# README for swak4Foam

## Bernhard F.W. Gschaider

October 18, 2012

## Contents

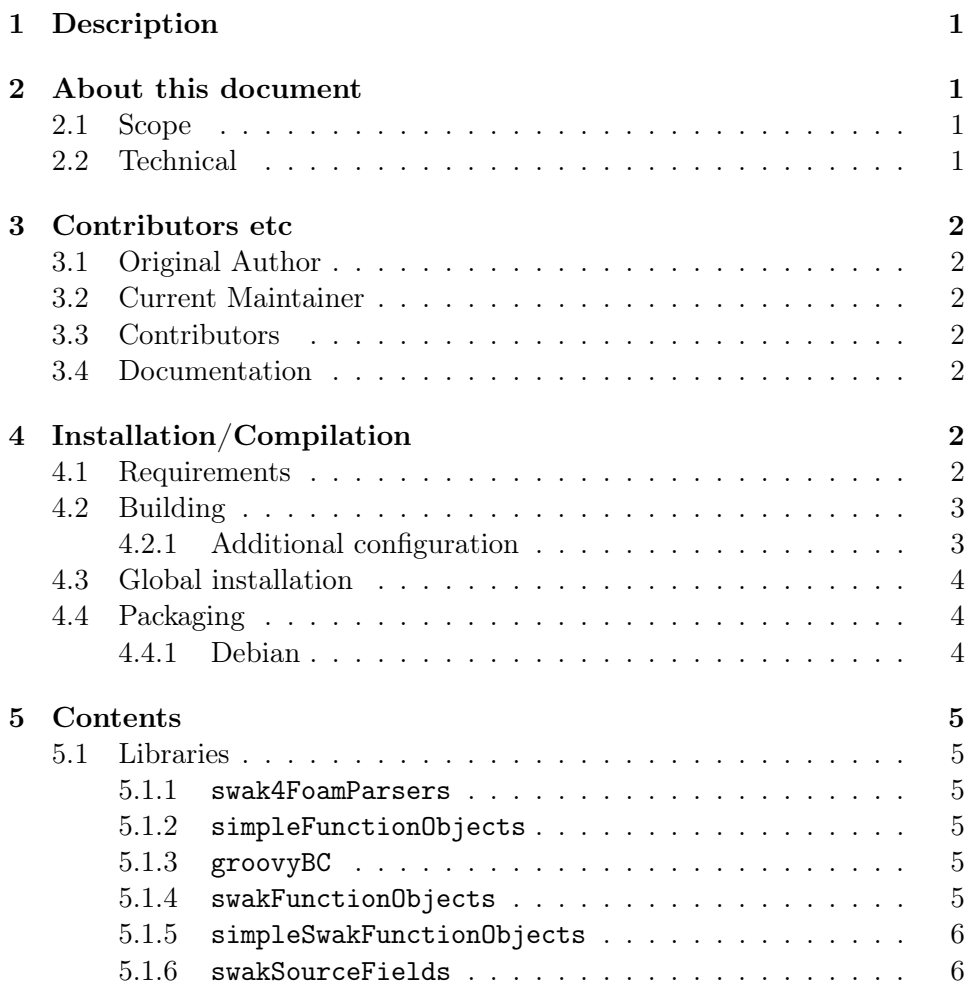

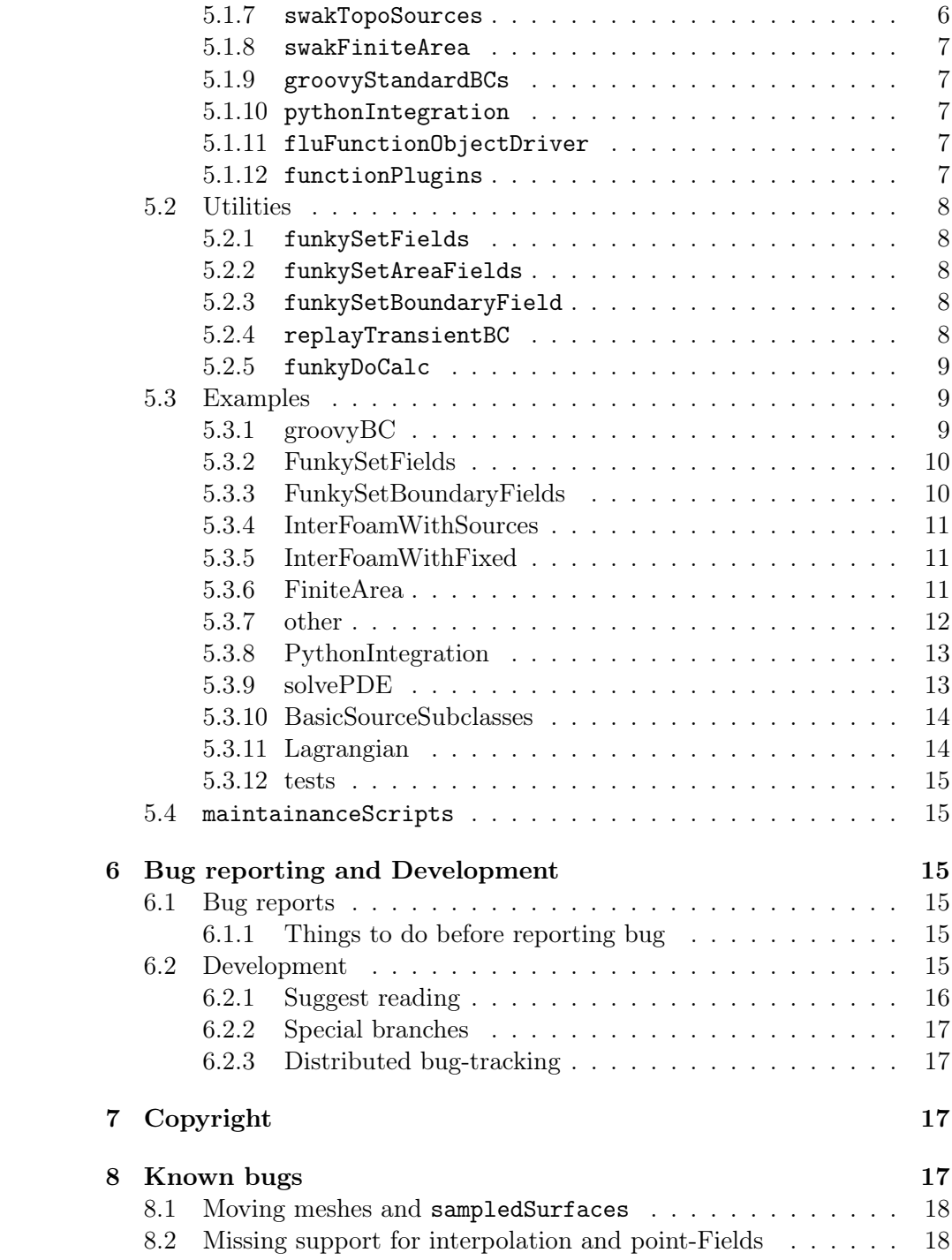

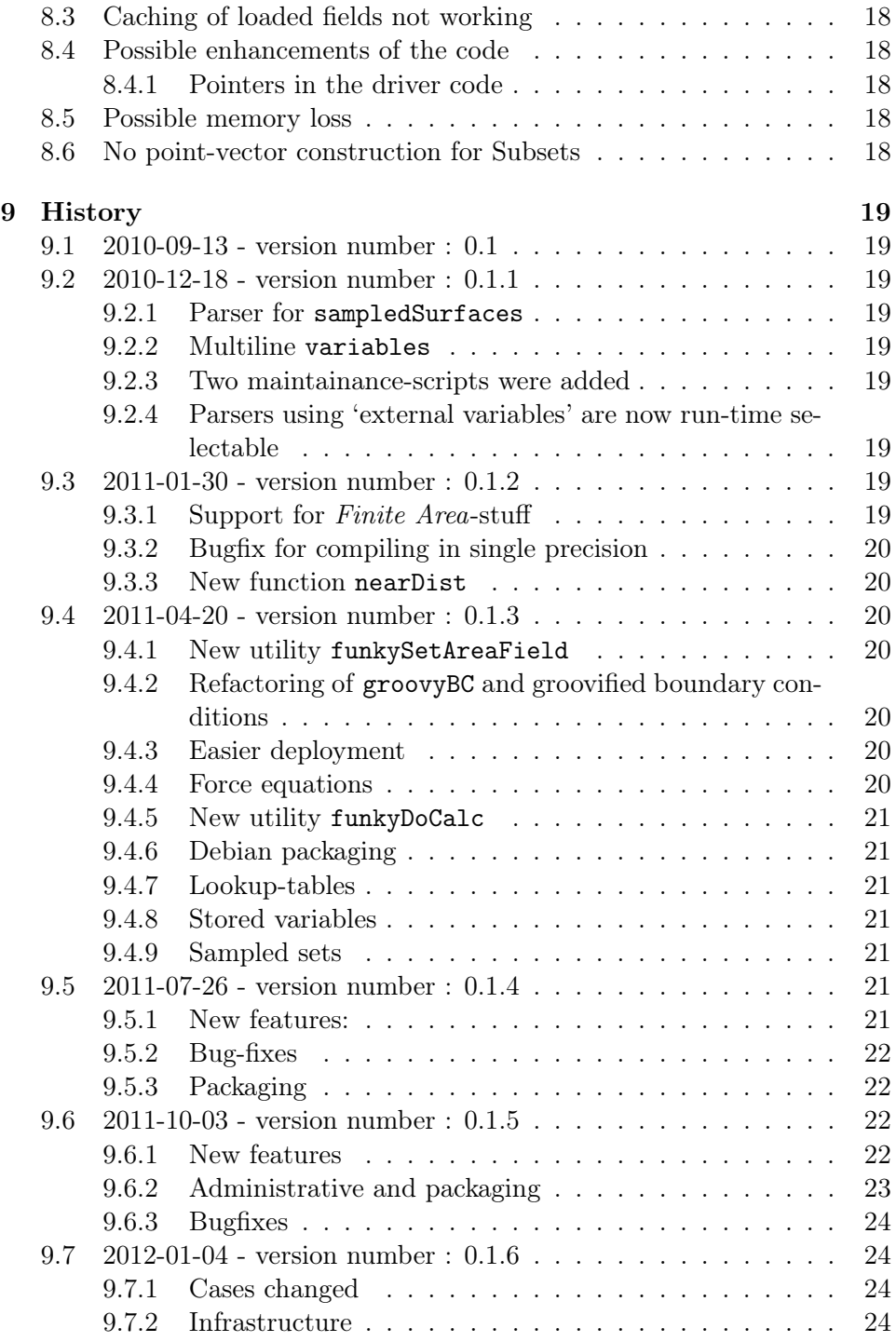

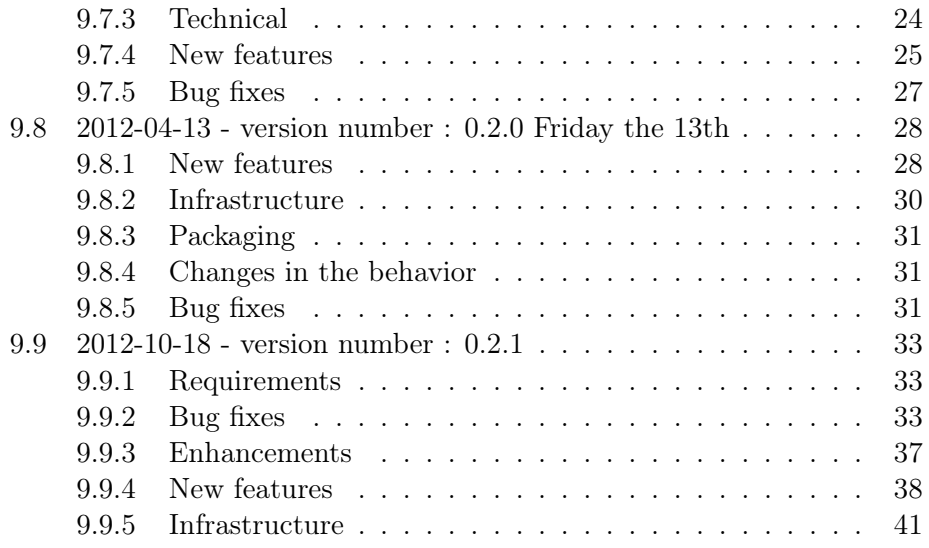

## <span id="page-3-0"></span>1 Description

A collection of libraries and tools that let the user handle OpenFOAM-data based on expressions

## <span id="page-3-1"></span>2 About this document

## <span id="page-3-2"></span>2.1 Scope

This file gives an overview of swak4Foam and a history of the features. It is not a canonical documentation.

## <span id="page-3-3"></span>2.2 Technical

This file is written in the mighty org-mode (see <http://orgmode.org/>) a markup/outline-mode for (X)Emacs. Using this mode it can be easily (using 3 keystrokes . . . it's Emacs) to PDF or HTML to make it more readable (and add a table of contents).

Please don't try to "beautify" it with any other text editor as this will surly mess up the markup (and keeping the file *org-compatible* outside of the org-mode is a pain in the neck.

## <span id="page-4-0"></span>3 Contributors etc

## <span id="page-4-1"></span>3.1 Original Author

Bernhard Gschaider (bgschaid@ice-sf.at)

## <span id="page-4-2"></span>3.2 Current Maintainer

Bernhard Gschaider (bgschaid@ice-sf.at)

## <span id="page-4-3"></span>3.3 Contributors

In alphabetical order of the surname

Peter Keller sprinklerInlet-case

Andreas Otto fixed the circulatingSplash-case

Alexey Petrov pythonFlu-integration

Bruno Santos • Compilation with Intel compiler and Mingw

• Rewrite of mybison and myflex to allow parallel compilation with WM\_COMPPROCS

Martin Becker The potentialPitzDaily-case (demonstrating a problem with groovyBC)

If anyone is forgotten: let me know

Contributors to simpleFunctionObjects are listed separately in the README of that library

## <span id="page-4-4"></span>3.4 Documentation

See: <http://openfoamwiki.net/index.php/contrib/swak4Foam>

## <span id="page-4-5"></span>4 Installation/Compilation

## <span id="page-4-6"></span>4.1 Requirements

• Version 1.7 or 1.6-ext of OpenFOAM (1.6 should work, too)

– The finiteArea-stuff will only work with version 1.6-ext

• the compiler generators bison and flex

- bison swak4Foam is known to work with bison version 2.4 and higher. Version 2.3 compiles but the plugin-functionality does not work correctly
- flex since the introduction of the plugin functions at least a flex version of 2.5.33 is required (2.5.35 is the lowest confirmed version)

Both of these are mainstream packages (they are for instance needed to compile gcc) and should exist on every Linux distribution. Use the package manager of your distribution to install them and only if the compilation process of swak4Foam complains about too low versions try to install them from other sources.

swak4Foam tries to keep the requirements on these as low as possible and sometimes lower versions than the ones reported may work. If they do please report so.

The version of bison can be checked with

bison -V

The version of flex with

flex -V

#### <span id="page-5-0"></span>4.2 Building

wmake all

at the base directory should build all the libraries and tools.

Rerun the command to make sure that there was no problem with the compilation (this should be quite fast and only report libraries being created and some administrative stuff)

#### <span id="page-5-1"></span>4.2.1 Additional configuration

Some features (currently only the Python-integration may need third party software. The paths to these packages can be configured in a file swakConfiguration (an example file swakConfiguration.example is provided). If that file is not present these unconfigured features will not be compiled.

Environment variables that can be set in this file are:

SWAKPYTHONINCLUDE Path to the Python.h file of the used pythoninstallation

- SWAKPYTHONLINK Options to link the python-library to the library for the python-integration
- SWAKUSERPLUGINS A list of paths separated by semicolons. These are the directories of libraries with function-plugins. They are compiled in the course of the normal swak-compilation. This makes sure that they are consistent with the swak-release in the case of an update

## <span id="page-6-0"></span>4.3 Global installation

If the libraries and utilities are considered stable and the should be available to everyone (without having to recompile them) the script copySwakFilesToSite.sh in the directory maintainanceScripts can be used to copy them to the global site-specific directories.

The script removeSwakFilesFromSite.sh in the directory maintainanceScripts removes all these files from the global directories. The removeSwakFilesFromLocal.sh does the same for the user directories (this makes sure that no self-compiled version *shadows* the global version (which would lead to strange results)

There is a Makefile attached. make globalinstall compiles swak4Foam and installs it into the global directories

Note: Due to the order in which library direcories are searched for with -L a global installation might break the compilation. If you don't know what this means: don't attempt a global installation

#### <span id="page-6-1"></span>4.4 Packaging

#### <span id="page-6-2"></span>4.4.1 Debian

The command build dpkg builds a Debian/Ubuntu package for the currently enabled OpenFOAM-package. Note:

- it is assumed that the currently used OF-version was also installed by the package manager
- the dev package is built but poorly maintained

Changes in the packaging should be done in the branch debianPackaging of the Mercurial-repository and later be merged to the default-branch.

Packaging for OpenFOAM 2.x should be done in the branch debianPackaging 2.x

Note: Due to the problem described with the global installation it might be necessary to deinstall a previously installed package to successfully build a new package

## <span id="page-7-0"></span>5 Contents

## <span id="page-7-1"></span>5.1 Libraries

Collection of Libraries

## <span id="page-7-2"></span>5.1.1 swak4FoamParsers

The basis of swak4Foam: the expression parsers with the logic to access the *OpenFOAM* data-structures.

None of the other software pieces compile without it

## <span id="page-7-3"></span>5.1.2 simpleFunctionObjects

A collection of function objects that was previously separately available at [http://openfoamwiki.net/index.php/Contrib\\_simpleFunctionObjects.](http://openfoamwiki.net/index.php/Contrib_simpleFunctionObjects)

Provides consistent output of values (on patches and fields) and more.

#### <span id="page-7-4"></span>5.1.3 groovyBC

Implements the infamous groovyBC. A boundary condition that allows arbitrary expressions in the field-file

## <span id="page-7-5"></span>5.1.4 swakFunctionObjects

Function objects that have no additional requirements. Mainly used for manipulating and creating fields with expressions

- addGlobalVariable Adds a variable to a global swak-namespace. Mainly used for debugging and resolving issues where a variable is needed in a BC before it is defined.
- expressionField Create a new field from an expression

clearExpressionField Erase a field created with expressionField

- manipulateField Modify a field in memory
- createSampledSet Create a sampled set that can be used by other swakentities (mainly boundary conditions)
- createSampledSurface Create a sampled surface that can be used by other swak-entities (mainly boundary conditions)

solveLaplacianPDE Solve the Poisson equation

$$
\frac{\partial \rho T}{\partial t} - \nabla \lambda \nabla T = S_{expl} + S_{impl} T \tag{1}
$$

for *T* where  $\rho$ ,  $\lambda$  and *S* can be specified

solveTransportPDE Solve the transport equation

$$
\frac{\partial \rho T}{\partial t} + \div(\phi, T) - \nabla \lambda \nabla T = S_{expl} + S_{impl} T \tag{2}
$$

for *T* where  $\rho$ ,  $\lambda$  and *S* can be specified. Plus the name of the field  $\phi$ 

#### <span id="page-8-0"></span>5.1.5 simpleSwakFunctionObjects

Function objects based on the simpleFunctionObjects-library (which is a prerequisite for compiling it).

Evaluate expressions and output the results

#### <span id="page-8-1"></span>5.1.6 swakSourceFields

These classes allow to manipulate the solution. To use these the solver has to be modified.

- expressionSource Field that is calculated from an expression. To be used as source-term or coefficient in some solver
- forceEquation force an equation to fixed values in selected locations. Has to be used after constructing the equation and before solving

These sources are based on basicSource and can be used without a modification of the solver (they are only available in the 2.x version):

- SwakSetValue sets values according to a mask or the mechanism provided by basicSource
- SwakExplicitSource Uses the calculated source term on the right hand side of the equation
- SwakImplicitSource Uses a calculated scalar-field to add an implicit source term (source is **without** the actual field)

#### <span id="page-8-2"></span>5.1.7 swakTopoSources

topoSources for cellSet and faceSet. Can be used with the cellSet and faceSet-utilities

## <span id="page-9-0"></span>5.1.8 swakFiniteArea

Implements parsers for the finiteArea-stuff in 1.6-ext. Also implements groovyBC for areaField and expressionField and other function objects

#### <span id="page-9-1"></span>5.1.9 groovyStandardBCs

Collection of boundary conditions that give standard boundary conditions the possibility to use expression for the coefficients

Contributions to this library are explicitly encouraged. Please use the Mercurial-branch groovyStandardBCs to *groovyify* standard boundary conditions.

#### <span id="page-9-2"></span>5.1.10 pythonIntegration

Embeds a Python-interpreter.

pythonIntegrationFunctionObject Executes Python-code at the usual execution times of functionObjects. The interpreter keeps its state

This library is only compiled if the paths to the Python-Headers are configured in the swakConfiguration-file (see above)

#### <span id="page-9-3"></span>5.1.11 fluFunctionObjectDriver

Driver for functionObjects that implemented entirely in Python using the pythonFlu-library

#### <span id="page-9-4"></span>5.1.12 functionPlugins

Directory with a number of libraries with function-plugins:

- swakFacSchemesFunctionPlugin functions with selectable discretization schemes for FAM (only used in 1.6-ext)
- swakFvcSchemesFunctionPlugin functions with selectable schemes for FVM
- swakLocalCalculationsFunctionPlugin calculations that are local to a cell (Minimum of the face values or so)
- swakMeshQualityFunctionPlugin calculate mesh quality criteria like orthogonality, skewness and ascpect ratio
- swakRandomFunctionPlugin different random number distributions. Currently only exponential
- swakSurfacesAndSetsFunctionPlugin calculates distances from sampledSurfaces and sampledSets and projects calculated values from these onto a volume field
- swakThermoTurbFunctionPlugin Access functions from the thermophysical model and the turbulence model in the current region. Loads the model only if necessary
- swakTransportTurbFunctionPlugin Same as above but for incompressible models
- swakLagrangianCloudSourcesFunctionPlugin Functions that get informations like source terms from clouds of particles (due to technical reasons this works only for the regular *intermediate* clouds)
- swakVelocityFunctionPlugin Functions that work on the flow field (currently only the local Courant-number)

## <span id="page-10-0"></span>5.2 Utilities

#### <span id="page-10-1"></span>5.2.1 funkySetFields

Utility that allows creation and manipulation of files with expressions

### <span id="page-10-2"></span>5.2.2 funkySetAreaFields

Utility like funkySetFields for areaFields (only works with 1.6-ext)

#### <span id="page-10-3"></span>5.2.3 funkySetBoundaryField

Sets any field on a boundary to a non-uniform value based on an expression. Acts without deeper understanding of the underlying boundary condition

## <span id="page-10-4"></span>5.2.4 replayTransientBC

Utility to quickly test whether a groovyBC gives the expected results. Writes the specified fields with the applied boundary condition but doesn't do anything else.

Can be used for other BCs as well

## <span id="page-11-0"></span>5.2.5 funkyDoCalc

Evaluates expressions that are listed in a dictionary using data that is found on the disc and prints summarized data (min, max, average, sum) to the screen

## <span id="page-11-1"></span>5.3 Examples

If not otherwise noted cases are prepared by a simple blockMesh-call.

Note: All the cases here are strictly for demonstration purposes and resemble nothing from the 'real world'

## <span id="page-11-2"></span>5.3.1 groovyBC

The old groovyBC-Demos

• pulsedPitzDaily

Solver pisoFoam

```
Also demonstrates manipulateField, expressionField and clearField
from the swakFunctionObjects. patchExpression from simpleSwakFunctionObjects.
solveLaplacianPDE and solveTransportPDE for solving equa-
tions
```
• wobbler

Solver solidDisplacementFoam

• circulatingSplash

Solver interDyMFoam

• movingConeDistorted

Solver pimpleDyMFoam

Also demonstrates swakExpression with surface. Due to a problem described below this currently doesn't work

• average-t-junction

Solver pimpleFoam

• delayed-t-junction

Solver pimpleFoam

Demonstrates Delayed variables to simulate an inflow that depends on the value of the outflow

• multiRegionHeaterFeedback

Solver chtMultiRegionFoam

Mesh preparation Execute the script prepare.sh in that directory

Also demonstrated patchExpression and swakExpression from simpleSwakFunctionObjects.

• fillingTheDam

Solver interFoam

- Also demonstrates Usage of a sampledSet defined in the controlDict do determine the average filling height. Also stored variables for not switching back once the criterion is reached. Global variables defined by a function object
- sprinklingInlet

Solver interFoam

Description Winner of the swak4Foam-competition at the 6th OpenFOAM-Workshop (2011). By Peter Keller

• potentialPitzDaily

Solver potentialFoam

Description Demonstrates the use of groovyB with potentialFoam (also a problem connected with that). Provided by Martin Backer

#### <span id="page-12-0"></span>5.3.2 FunkySetFields

Example dictionary for funkySetFields

## <span id="page-12-1"></span>5.3.3 FunkySetBoundaryFields

Example dictionary for funkySetBoundaryFields. Sets nonsense boundary conditions for the world famous damBreak-case

### <span id="page-13-0"></span>5.3.4 InterFoamWithSources

Demonstrates usage of expressionSource

Due to differences in the original interFoam-solver this doesn't work on certain OpenFOAM-versions (most specifically 1.6-ext).

The only modifications to the original solver are found at the end of createFields.H and in UEqn.H (the added source terms).

#### <span id="page-13-1"></span>5.3.5 InterFoamWithFixed

Demonstrates usage of forceEquation

Due to differences in the original interFoam-solver this doesn't work on certain OpenFOAM-versions (most specifically 1.6-ext).

The only modifications to the original solver are found at the end of createFields.H and in UEqn.H (the fixing of the velocities).

#### • interFoamWithSources

Slightly modified version of interFoam. Adds a source term to the momentum equation. The source term is an expression that is defined at run-time

• mixingThing

Demonstration case for it.

Preparation Run the script prepare. Sh to prepare the case

## <span id="page-13-2"></span>5.3.6 FiniteArea

Demonstration of the finiteArea-stuff that works with 1.6-ext

- swakSurfactantFoam Variation of surfactantFoam that adds an expressionSource
- planeTransport Demonstration case

Preparation Use blockMesh and makeFaMesh

Solver surfactantFoam (without source term) or swakSurfactantFoam

Demonstrates FAM-specific swakExpressions and groovyBC (as well as the expressionSource)

## <span id="page-14-0"></span>5.3.7 other

Cases that don't have a groovyBC

• angledDuctImplicit

Solver rhoPorousSimpleFoam

- Mesh preparation Execute the makeMesh.sh-script in that directory. If you want to run in parallel call the decomposeMesh.shscript with the number of processors as an argument
- Demonstrates Usage of the swakTopoSources. Compares different approaches to evaluating with the swakExpression-functionObject. Also an example dictionary that demonstrates the use of funkyDoCalc
- angledDuctImplicitTransient

Solver rhoPorousMRFPimpleFoam

- Mesh preparation Execute the makeMesh.sh-script in that directory. If you want to run in parallel call the decomposeMesh.shscript with the number of processors as an argument
- Demonstrates The same as angledDuctImplicit but also the output of temporal changes
- capillaryRise

Solver interFoam

Case preparation run the supplied script prepareCase.sh

Demonstrates Usage of a sampled surface to track the interface in a VOF-simulation

• mixingGam

Solver interFoam

Case preparation run the supplied script prepareCase.sh

Demonstrates Emulate a "moving gravitation" by using the manipulateFieldfunctionObject to recalculate gh and ghf

## <span id="page-15-0"></span>5.3.8 PythonIntegration

Demonstrate the integration of Python. Mostly using PyFoam but also with pythonFlu

• manipulatedPitzDaily

Solver simpleFoam

Demonstrates Usage of PyFoam to manipulate the fvSolution-file during the run (possible application: unphysical initial conditions cause the run to fail during startup with "normal" relaxation values)

• findPointPitzDaily

Solver simpleFoam

Demonstrates Usage of the pythonFlu-integration to find the point where the recirculation behind the step ends. Also tries to plot the result using the matplotlib-library

• bed2OfPisa

Solver twoPhaseEulerFoam

Demonstrates Usage of PyFoam to read the direction of gravity and feeding it into a goovyBC via global variables

Case preparation Just call funkySetFields -time 0

• multiRegionHeaterBuildFunctionObjects

Solver chtMultiRegionFoam

Demonstrates Building the specification of function objects at runtime via a Python-script

## <span id="page-15-1"></span>5.3.9 solvePDE

Examples for the functionObjects that can solve *Partial Differential equations*

• flangeWithPDE

Solver laplacianFoam

Demonstrates The usage of the functionObject that solves the laplacian (Poisson) equation and (hopefully) that it gets the same result as the native solver

Case preparation Allrun-script is provided

• pitzDailyWithPDE

Solver scalarTransportFoam

Demonstrates Solving additional transport equations

## <span id="page-16-0"></span>5.3.10 BasicSourceSubclasses

These examples test the source terms based on basicSource. They only work with OpenFOAM 2.x and all use the simpleFoam-solver

• pitzDailyWithSwirl

Demonstrates Fixing the values of the velocity in a region with SwakSetValues

• pitzDailyWithExplicitPoroPlug

Demonstrates Implementing a simple porous plug by adding the Darcy-term as a source term with SwakExplicitSource

• pitzDailyWithImplicitPoroPlug

Demonstrates Same as pitzDailyWithExplicitPoroPlug but with an implicit source term with SwakImplicitSource

## <span id="page-16-1"></span>5.3.11 Lagrangian

Tests for the functionObjects that create and evolve a cloud of particles

• hotStream

Solver replayTransientBC

Mesh preparation prepareCase.sh-script

Demonstrates 3 clouds (kinematic, reacting, solidParticle). Loading of a thermophysical model with a functionObject. Plugin functions for information about the clouds

• angledDuctWithBalls

Solver rhoPimpleFoam

Demonstrates Thermo-cloud. Functions for lagrangian particles

## <span id="page-17-0"></span>5.3.12 tests

Simple test cases for specific features

• randomCavity Testing of different seeds for the rand-function. Also tests the randFixed-function

### <span id="page-17-1"></span>5.4 maintainanceScripts

Undocumented scripts used for maintaining swak4Foam. If you don't understand them, don't use them

## <span id="page-17-2"></span>6 Bug reporting and Development

### <span id="page-17-3"></span>6.1 Bug reports

The preferred place for bug reports is [http://sourceforge.net/apps/mantisbt/openfoam](http://sourceforge.net/apps/mantisbt/openfoam-extend/search.php?project_id=10&sticky_issues=on&sortby=last_updated&dir=DESC&hide_status_id=90)extend/search.php?project\_id=10&sticky\_issues=on&sortby=last\_updated&dir=DESC&hide\_status

A sourceforge-account is required for reporting

## <span id="page-17-4"></span>6.1.1 Things to do before reporting bug

If you're reporting a bug about the compilation please run Allwmake twice and only report the messages from the second run. This makes analyzing the log easier as only the unsuccessful commands will be reported.

If the problem seems to be a missing library rerun the compilation to make sure that there wasn't a problem with that.

### <span id="page-17-5"></span>6.2 Development

Contributions to to swak4Foam are most welcome. If you want to contribute clone the Mercurial archive of the sources

hg clone http://openfoam-extend.hg.sourceforge.net:8000/hgroot/openfoam-extend/swak4Fo

Change to the branch that you want to improve (usually default) and create a new branch

hg branch <br/> <br/> <br/> <br/> <br/> <br/> <br/> <br/> <br/> <br/> <br/> <br/> <br/> <br/> <br/> <br/> <br/> <br/> <br/><br/><br/><<br/><<br/><<br/><br/><<br/><<br/><<br/><<br/><<br/><<br/><t<br/><t<br/>s<br/>d<br/> $\sim$ 

where  $\epsilon$  to  $\epsilon$  is an easily identifiable name that makes the purpose of the branch clear (for instance bugfixWrongRandomFunction or featureHyperbolicFunctions). Don't work on the default branch or any other branches that are not "yours". Such contributions will not be merged

Once development on the branch is finished export the relevant changesets with

hg export <nodeID>

(nodeID being the ids of "your" changesets) and send them to the maintainer (or attach them to a bug report on Manits). The changes will be reviewed and merged into the default branch (do not attempt to do this yourself). Patches generated with hg export make sure that all changes are attributed to the original developer (you).

An alternative would be the bundle command. Just do

```
hg bundle <br/> <br/>bundlefile>
```
and then send the bundlefile. This will include all commits that are not in the upstream repository and will allow similar inclusion in the upstream as export.

Once you have proven by successfully submitting changesets via hg export you can ask for write access to the mercurial repository.

#### <span id="page-18-0"></span>6.2.1 Suggest reading

These topics may be "new" for the average OF-developer:

Mercurial A short tutorial on this can be found at [http://mercurial.selenic.com/guide/.](http://mercurial.selenic.com/guide/) If you already know git the <http://mercurial.selenic.com/wiki/GitConcepts> may be enough for you

bison/flex This pair of compiler generator tools generate the parsers for the expressions. Google for a tutorial that looks promising to you.

For a short example that shows how a new function was added to two parsers have a look at this changeset that added the cpu()-function to the field and the the patch-parser (usually you'll have to write a new method for the driver too):

hg diff -c 8604e865cce6

### <span id="page-19-0"></span>6.2.2 Special branches

Currently the main branches are:

- default The main branch. This is the brancht that the general public will receive. It compiles under 1.7 and 1.6-ext
- port\_2.0.x The branch that compiles under OpenFOAM 2.0. This will eventually become the default-branch
- debianPackaging Branch for generating new Debian-packages of swak4Foam. If somebody wants to "inherit" this: contact the maintainer
- finiteArea In this branch the things for the finiteArea-discretization (only present in 1.6-ext) is developed. Usually gets merged back into the default-branch once a feature is completed

#### <span id="page-19-1"></span>6.2.3 Distributed bug-tracking

As an experimental feature distributed bug-tracking was introduced using the *Artemis*-extension for *Mercurial* (see http://hg.mrzv.org/Artemis/). An up-to-date version can be installed by

```
hg clone http://hg.mrzv.org/Artemis/
```
somewhere and installing the plugin by editing .hgrc.

This is not the official bug-tracker for swak4Foam. It is used for keeping track of new features that are to be introduced to swak4Foam and may be discontinued if the experiment proves to be unsuccessful.

## <span id="page-19-2"></span>7 Copyright

swak4Foam is free software; you can redistribute it and/or modify it under the terms of the GNU General Public License as published by the Free Software Foundation; either version 2 of the License, or (at your option) any later version. See the file COPYING in this directory, for a description of the GNU General Public License terms under which you can copy the files.

## <span id="page-19-3"></span>8 Known bugs

The following list is not complete. If the Artemis extension (see above) is installed then

hg ilist

gives a more up-to-date list

## <span id="page-20-0"></span>8.1 Moving meshes and sampledSurfaces

It seems that with moving meshes sampledSurfaces don't get updated. This seems to be a problem with OpenFOAM itself (the regular surfacesfunctionObject doesn't get updated. This is currently investigated

#### <span id="page-20-1"></span>8.2 Missing support for interpolation and point-Fields

Apart from patches and internal fields the support for interpolation from cells to faces (and vice versa) is incomplete as well as point fields (although they are supported in the grammar)

## <span id="page-20-2"></span>8.3 Caching of loaded fields not working

This is especially evident for the funkyDoCalc-example

## <span id="page-20-3"></span>8.4 Possible enhancements of the code

Not really bugs, but stuff that bugs me

#### <span id="page-20-4"></span>8.4.1 Pointers in the driver code

This is necessary because of **bison**. Investigate possibilities to replace these by tmp and autoPtr

#### <span id="page-20-5"></span>8.5 Possible memory loss

valgrind reports some lost memory for stuff that is not directly allocated by swak4Foam (in OpenFOAM-sources)

Will investigate. Relevant places are marked by comments in the code. Also the construction of sampledSet seems to loose memory

### <span id="page-20-6"></span>8.6 No point-vector construction for Subsets

The same problem that was mentioned in [https://sourceforge.net/apps/mantisbt/openfoam](https://sourceforge.net/apps/mantisbt/openfoam-extend/view.php?id=130)[extend/view.php?id=130](https://sourceforge.net/apps/mantisbt/openfoam-extend/view.php?id=130) is also true for subsets. But as the interpolation is not implemented for most subsets this will be postponed

## <span id="page-21-0"></span>9 History

## <span id="page-21-1"></span>9.1 2010-09-13 - version number : 0.1

First Release

## <span id="page-21-2"></span>9.2 2010-12-18 - version number : 0.1.1

New release Most important changes

#### <span id="page-21-3"></span>9.2.1 Parser for sampledSurfaces

Now expressions for the field on a sampled surface can be evaluated. All sampledSurfaces offered by OpenFOAM now can be used

### <span id="page-21-4"></span>9.2.2 Multiline variables

The variables entry (most notably used in groovyBC and swakExpression) now can be a list of strings. This allows some kind of "formatting" (one expression per line) and should improve readability

#### <span id="page-21-5"></span>9.2.3 Two maintainance-scripts were added

These can copy the libraries and utilities to the global installation (for those who think that the swak4Foam-stuff is stable enough and want to 'bless' all users at their site with it). Note that any local installation still takes precedence (because \$FOAM\_USER\_APPBIN is before \$FOAM\_APPBIN in the \$PATH

## <span id="page-21-6"></span>9.2.4 Parsers using 'external variables' are now run-time selectable

This allows the inclusion of other parsers with the regular swak4Foam parsers and include them seamlessly with the variables-mechanism for 'externals' (in other words: you can add your own parser in a separate library without having to change anything about the overall swak4Foam, but it behaves as if it was part of it)

## <span id="page-21-7"></span>9.3 2011-01-30 - version number : 0.1.2

#### <span id="page-21-8"></span>9.3.1 Support for *Finite Area*-stuff

Now there is support for the finiteArea-library found in 1.6-dev. The support is found in a separate library swakFiniteArea. It has

- a parser faField for areaFields
- a parser faPatch for patches of areaFields
- a variant of groovyBC for these patches
- a computed source faExpressionSource
- Function-object-variants for areaFields: clearExpression, expressionField and manipulateField. These work the same as their volFieldcounterparts

### <span id="page-22-0"></span>9.3.2 Bugfix for compiling in single precision

See <https://sourceforge.net/apps/mantisbt/openfoam-extend/view.php?id=49>

#### <span id="page-22-1"></span>9.3.3 New function nearDist

See <https://sourceforge.net/apps/mantisbt/openfoam-extend/view.php?id=44>

## <span id="page-22-2"></span>9.4 2011-04-20 - version number : 0.1.3

New features and changes are (this list is not complete):

#### <span id="page-22-3"></span>9.4.1 New utility funkySetAreaField

Like funkySetFields for *finiteArea*. Also writes out a volume field for easier post-processing

#### <span id="page-22-4"></span>9.4.2 Refactoring of groovyBC and groovified boundary conditions

Makes it easier to use the groovyBC-machinery for other boundary conditions. Two standard boundary conditions were *groovified*. Others may follow

#### <span id="page-22-5"></span>9.4.3 Easier deployment

If no simpleFunctionObjects are present they can be downloaded by a script. Also scripts to handle global installations of swak4Foam

#### <span id="page-22-6"></span>9.4.4 Force equations

A class to force equations to certain values according to expressions

## <span id="page-23-0"></span>9.4.5 New utility funkyDoCalc

Utility does calculations on saved results and outputs single numbers (min, max, sum, average) to the terminal. Can be used for reporting or validity checks

## <span id="page-23-1"></span>9.4.6 Debian packaging

Crude packaging for Debian

## <span id="page-23-2"></span>9.4.7 Lookup-tables

A single-argument function can be specified as a piecewise linear function. Basically works like timelines but the argument can be something else (not only the time)

## <span id="page-23-3"></span>9.4.8 Stored variables

Variables that store their values between time-steps. Applications are statistics or switches

## <span id="page-23-4"></span>9.4.9 Sampled sets

Sampled sets can now also be used as en entity on which calculation is possible.

## <span id="page-23-5"></span>9.5 2011-07-26 - version number : 0.1.4

## <span id="page-23-6"></span>9.5.1 New features:

- Rewrite of rand and randNormal
	- These two functions now can receive an integer seed that determines the pseudo-randooom sequence generated by these functions
	- Two functions randFixed and randNormalFixed were added. While the usual rand functions generate a different result at every time-steps for these functions the pseudo-random sequence is determined only by the seed (not by the timestep)
- Binary min and max

Take the bigger/smaller of two fields. Helps avoid ?:-operations

- Allow writing of only volume-fields in funkySetAreaFields Application: If the results of the calculation are only needed in ParaView
- Internal changes
	- Use autoPtr for sets
	- Update sets that change in memory or on disc

## <span id="page-24-0"></span>9.5.2 Bug-fixes

- funkySetAreaFields did not check for the correct fields Fixed by Petr Vita
- surfaceProxy uses the wrong geometric data
- Avoid floating point exceptions with division of fields Calculated boundaries were 0 and caused a division by zero

## <span id="page-24-1"></span>9.5.3 Packaging

- Update Debian packaging
	- Packaging information for the currently used OF-version is generated (allows a separate swak-package for every OF-version
	- Submission to launchpad added
- Deployment scripts Now install to FOAM\_SITE\_APPBIN/LIBBIN

## <span id="page-24-2"></span>9.6 2011-10-03 - version number : 0.1.5

## <span id="page-24-3"></span>9.6.1 New features

- replayTransientBC now supports multiple regions Uses the usual -region-option. Looks for a separate dictionary in the system-directory of that region
- replayTransientBC allows execution of functionObjects This can be switched on using the allowFunctionObjects-option

• Python-embedding

Allows the execution of Python-Code in a functionObject

This feature is still experimental and the organization of the libraries is subject to change

• Global variables

It is now possible to define variables that are 'global': They can be read in any entity.

Currently these variables can only be uniform.

To access global variables the specification-dictionary has to have a wordList named globalScopes. The scopes are searched in that order for the names of global variables. Having scopes allows some kind of separation of the variables

- Simplified boundary condition groovyBCFixedValue Added a boundary condition than allows to only fix the values. This should help to avoid problems with cases that don't like mixed (on which the regular groovyBC is based)
- Function objects to solve PDEs Two function objects that solve *Partial Differential Equations* during a run have been added:
	- one that solves a laplacian (Poisson) equation
	- one that solves the transport equation for a scalar

The relevant coefficients (including explicit and implicit source terms) can be specified using expressions

#### <span id="page-25-0"></span>9.6.2 Administrative and packaging

• Inject swak4Foam into a distro

Added a script that takes the current sources, copies them into the appropriate places of a OpenFOAM-installation and slightly rewrites them to compile in this place. What happens then (committing them into the repository or just plain compilation) is up to the maintainer

• Absorb simpleFunctionObjects

As many parts of swak4Foam depend on it the simpleFunctionObjects have now been absorbed into swak4Foam. They can still be compiled on their own

## <span id="page-26-0"></span>9.6.3 Bugfixes

• Variables not working for parallel computations If a variable is defined and the patch which it is defined on doesn't have any faces the variable is reported on that processor as *not existing* and the whole run fails

## <span id="page-26-1"></span>9.7 2012-01-04 - version number : 0.1.6

#### <span id="page-26-2"></span>9.7.1 Cases changed

• circulatingSplash

Fixed according to a suggestion by Andreas Otto. Now runs again (used to crash some time-steps into the beginning)

## <span id="page-26-3"></span>9.7.2 Infrastructure

- Check for correct bison-version The Allwmake-script now checks for the correct bison-version (and the existence of bison) and fails if it doesn't seem to be the right one
- Supply a header with preprocessor-symbols about the used OF-version To allow distinguishing different OF-versions as discussed in the bug report <http://sourceforge.net/apps/mantisbt/openfoam-extend/view.php?id=114> the Allwmake-script now generates a header file foamVersion4swak.H that defines the symbols FOAM\_VERSION4SWAK\_MAJOR, FOAM\_VERSION4SWAK\_MINOR and FOAM\_VERSION4SWAK\_PATCH

#### <span id="page-26-4"></span>9.7.3 Technical

- Refactoring of the FieldDriver
	- now can also produce surfaceFields
	- full support of tensor, symmTensor and sphericalTensor
- Refactoring of the FaFieldDriver
	- now can also produce edgeFields

No support for tensors yet

• Writing of storedVariables

If necessary (for instance swakExpression-functionObject) the storedVariables are written to disc (into a subdirectory swak4Foam of the timestep) and

are reread at the start. This allows consistent restarts (for instance if a flow was summed using the variable) if the expressions stay the same.

• simpleFunctionObjects now write vectors and tensors without brackets

Data files can now be written without brackets but each component on its own. The number of entries in the header is not adjusted

## <span id="page-27-0"></span>9.7.4 New features

- General phi in solveTransportPDE Due to the refactoring of the FieldDriver now phi can be specified by a general expression (instead of 'only' a field-name)
- funkySetFields now also writes surfaceFields Can write surfaceVector and surfaceScalar-Fields. Condition has to be consistent
- Function objects now surfaceField-aware expressionField and manipulateField now can create or modify surfaceFields
- funkySetFields and function objects support tensors funkySetFields and the function objects expressionField and manipulateField now also work with the three tensor-types
- Extension of the expressionToFace topoSet If the expression evaluates to a surfaceField then this is used as a flag whether or not the face is in the faceSet. If the expression evaluates to a volScalarField then the old semantic applies (faces are in the set if one cell is true and the other is false).

This only works for internal faces

- addGlobalVariable allows setting more than one value If there is an entry globalVariables then this dictionary is used to set the variables
- Function object calculateGlobalVariables Calculates variables and then pushes them to a global namespace
- Generate a dummy phi in replayTransientBC New option added that generates a phi field with value 0 to keep boundary conditions like inletOutlet happy
- Function object to dump expression results The functionObject dumpSwakExpression dumps the complete results of a swakExpression to file at each timestep. This produces huge files and is therefor not endorsed
- Additional options for funkySetFields Add the options allowFunctionObjects and addDummyPhi to execute functionObjects and add a phi-field (for fields that require these)
- simpleFunctionObjects write CSV-files Setting the option outputFileMode to csv writes CSV-files. The option-value foam is the default (old style). The option-value raw writes the values delimited by spaces (no brackets for vectors and tensors)
- Submeshes automatically read if searchOnDisc specified If a submesh is not yet in memory and the option searchOnDisc is set, the mesh is automatically read into memory and kept there
- Conditional functionObjects

The simpleFunctionObjects-library now has a number of functionObjects that allow the conditional execution of a list of function objects.

These are

- executeIfExecutableFits if the name of the executable fits a regular expression the function objects are executed
- executeIfObjectExists if a named object exists (or alternatively: doesn't exist) in the registry execute the function objects. Type checking also implemented
- executeIfEnvironmentVariable execute if an environment variable satisfies a certain condition (exists, doesn't exist, fits a regular expression)
- executeIfFunctionObjectPresent execute if a specific functionObject is present. This can help prevent failures if a functionObject is missing for technical reasons

In addition the simpleSwakFunctionObjects-library has

executeIfSwakObject Evaluates a logical swak-expression. The results are either accumulated using logical *or* (if one value is true the result will be true) or logical *and* (all values have to be true)

The pythonIntegration-library has

- executeIfPython Evaluates a Python-code-snipplet that returns a value. If this value is "true" in Pythons standards then the functionObjects are executed
- functionObject that reads gravitation simpleFunctionObjects has an additional function object that reads the direction of gravitation. The purpose is to assist boundary conditions like buoyantPressure that rely on it to work. Best used together with conditional function objects ("If  $g$  is missing ....")
- PDE-functionObjects for finiteArea Solve transport and laplacian equation
- funkySetAreaField now also writes edgeFields Similar to the surfaceFields in funkySetFields

#### <span id="page-29-0"></span>9.7.5 Bug fixes

- Compilation with Intel-Compiler possible The Utilities failed with the Intel-compiler. Compilation now falls back to good old g++
- Access to tensor-components not working Because the tokens were not defined in the flex-files getting tensor components with tensor.xx did not work. Fixed
- Constants for surfaceFields not working Because surfaceFields know no zeroGradient the template makeConstant did not work
- snGrad does not work for patches if the file is on disc Change so that the field gets temporarily loaded to calculate the gradient on the patch. Same for internalField and neighbourField
- potentialFoam does not correctly use a groovyBC The reason is that groovyBC usually doesn't get evaluated during construction. The reason is that it is hard to tell whether all required

fields are already in memory. The current fix is a workaround: setting evaluateDuringConstruction to true forces the BC to be evaluated during construction

• Extra evaluation of boundary conditions causes failure Extra evaluation of boundary condition that should fix the problem with calculated patches causes funkySetFields to fail with stock boundary conditions if not all fields are present in memory

## <span id="page-30-0"></span>9.8 2012-04-13 - version number : 0.2.0 Friday the 13th

#### <span id="page-30-1"></span>9.8.1 New features

• Region name in simpleFunctionObject.outputs

To distinguish the output of various instances of functionObjects from the simpleFunctionObjects-library in multi-region cases the screen-output is prefixed with the region name. For the default region nothing changes. Directory names stay the same as they are unambiguous anyway (they contain the name of the functionObject)

#### • Temporal operators ddt and oldTime

For fields (not expressions!) the value at a previous timestep can be gotten via oldTime(field) if that information exists (also for funkySetFields if the corresponding file field\_0 exists.

For fields that support it (basically volume-fields) there is also a ddtoperator that calculates the explicit time-derivative (if information about the last timestep exists)

Currently implemented for

internalFields oldTime and ddt patch only oldTime cellSet,cellZone only oldTime sampledSurface,sampledSet only oldTime faceSet,faceZone oldTime internalFaFields oldTime and ddt faPatch only oldTime

If there is no old time value stored and in the parser dictionary the parameter prevIterIsOldTime is set, then the previous iteration value is used as the old time.

• Boundary condition groovcBCDirection

Based on the directionMixed boundary condition this allows to set a boundary condition as a Dirichlet-condition only in certain directions while in the other directions it is a gradient-condition

Note: this should have been in the last release but was forgotten to merge into the default branch

• Boundary condition groovyBCJump Boundary condition that imposes a jump in the value on a cyclic boundary condition pair (based on jumpCyclic). Only works for scalar values

Note: this should have been in the last release but was forgotten to merge into the default branch

• Function to return the position of minimum and maximum The functions minPosition and maxPosition return the position of the minimum or the maximum of a scalar field

This is implemented for all field types

• Support for pointFields in the field-parsers Now can read and generate pointFields.

Detailed features (apart from the standard symbols) are:

- Function point generates a constant pointScalarField
- Function pts() returns a pointVectorField with the point positions
- Functions pzone and pset generate logical fields according to existing pointZones or pointSets
- Functions interpolateToCell and interpolateToPoint interpolate from pointFields to volFields and from volFields to point-Fields

Utilities and functionObjects affected by this are

- funkySetFields
- new topoSource expressionToPoint
- expressionField and manipulateField now can deal with point-Fields

• Support for tensors in the finiteArea-field parser The faField-parser now supports tensors, symmetric tensors and spherical tensors.

Not all operators are supported because the are not instantiated in 1.6-ext

• New convenience-variables for the Python-Integration These variables are added in the namespace to ease the writing of Python-code whose output is consistent with OF

timeName Name of the current time as a string. Allows the construction of directory names

outputTime Boolean that indicates whether this is a timestep where OpenFOAM will write output

• Additional operators from the fvc-namespace The missing operators from the fvc-namespace have been added to the Field-parser. These are

d2dt2 for all volumeFields

flux for all volumFields. Needs a surfaceField as a first argument

meshPhi for volume-vector-fields. Optional with a scalar-field that acts as the density as the first argument. Only works in the context of a solver with a dynamic mesh and hasn't been tested yet

The only missing operators from the fvc-namespace are volumeIntegrate=/=domainIntegrate. These have been omitted as they are trivial to implement using other functions

#### <span id="page-32-0"></span>9.8.2 Infrastructure

• Full parallel compilation

Thanks to patches supplied by Bruno Santos (see [http://sourceforge.net/apps/mantisbt/openfoam](http://sourceforge.net/apps/mantisbt/openfoam-extend/view.php?id=105)[extend/view.php?id=105](http://sourceforge.net/apps/mantisbt/openfoam-extend/view.php?id=105)) compilation of the libraries is now possible in parallel

• Version numbers and version number reporting

Releases up to now got a version number. Utilities now report the version number. This should make it easier to find out whether problems are due to an old version

Still looking for a way to do that for the libraries (so that they will report it if dynamically loaded)

## <span id="page-33-0"></span>9.8.3 Packaging

• Update of the Debian-Packaging make dpkg now genrates also a valid package if the current OpenFOAMinstallation is not installed using the dpkg.

#### <span id="page-33-1"></span>9.8.4 Changes in the behavior

- Directory variables in Python-integration For parallel runs the content of the caseDir-variable changed and a few variables have been added
	- caseDir in parallel runs now points to the FOAM\_CASE instead of the processor subdirectory

systemDir points to the global system-directory

constantDir points to the global constant-directory

- procDir in parallel runs points to the processor-subdirectory of the current CPU
- meshDir The mesh data (of the current processor in parallel runs)

timeDir Directory where data would be written to at the current time (processor dependent)

• User must acknowledge parallelization in Python-integration In parallel runs the user must set the isParallelized to true if the parallelMasterOnly is set to false.

With that he indicates that in his opinion the Python-code has no bad side-effects in parallel runs and that he doesn't blame swak4Foam if anyting bad happens

#### <span id="page-33-2"></span>9.8.5 Bug fixes

• Field itself can not be used in funkySetBoundaryField Bug reported: <http://sourceforge.net/apps/mantisbt/openfoam-extend/view.php?id=124>

An expression like 2\*U did not work for the field U. Reason was that the registry already held an object called U (the dictionary representation of the field) and therefor refused to load/register another U.

Has been fixed by de-registering the dictionary U immediately after loading.

- No gradient for vectors in FieldParser The gradient for a vector field (result: a tensor field) was not calculated. It is now part of the grammar
- Some operators for tensors not working in 1.6-ext tr, inv and det were not working for some tensort types in 1.6-ext. The parser now fails if such a combination is used. Works OK for other OF-versions

Also introduced a workaround for certain operators not being properly defined for pointFields (by using the internal fields)

• x, y, z and xy etc not available as field names These symbols could not be used as field names because they were used for the components of vectors and tensors

Now these names are only used if the .-operator asks for a component. This is implemented for these parsers

- FieldValues
- PatchValues
- SubsetValues (all Zones, sets and samples)
- finiteArea-Parsers: faPatch and faField
- Missing tensor components for point-Fields in some parsers All parsers except the field-parser were missing the access to tensor components in the grammar
- No vector construction possible for point-vectors (and tensors) in PatchField

As mentioned in [https://sourceforge.net/apps/mantisbt/openfoam](https://sourceforge.net/apps/mantisbt/openfoam-extend/view.php?id=130)[extend/view.php?id=130](https://sourceforge.net/apps/mantisbt/openfoam-extend/view.php?id=130) it was not possible to construct a pointvector field using vector(toPoint(1),toPoint(1),toPoint(1)). Same for tensors

• Incomprehensible error message in funkySetFields if the field is missing

The error message in funkySetFields that was issued when a field is supposed to be created was not very helpful (something about the field currently being an IOobject)

• Missing magSqr in parsers This function was reported missing on the message board

- Wrong size when composing vectors and tensors for point-fields The composed objects got their size from the current parser, not the components. This resulted in a segmentation-fault for pointFields
- icc does not compile executeIfExecutableFitsFunctionObject on Linux Preprocessor symbol linux unknown. Replaced with \_\_linux\_\_
- Enhancement to the trackDictionary-functionObject Now handles bad or non-existent filenames for dictionaries to track Fix provided by Martin Beaudoin

## <span id="page-35-0"></span>9.9 2012-10-18 - version number : 0.2.1

#### <span id="page-35-1"></span>9.9.1 Requirements

• flex 2.5.35

This version is needed for the reentrant parsers. 2.5.33 may work but is untested. Version 2.5.4 which is on some old systems definitely does not work

• bison 2.4

Version 2.3 compiles but there is an offset-problem with the locations that breaks the Plugin-functionality

Mac-users will have to install bison from another source (for instance MacPorts)

## <span id="page-35-2"></span>9.9.2 Bug fixes

- Make sure that Allwmake always uses the bash On Ubuntu /bin/sh is something else and the scripts fail. Hardcode to /bin/bash
- downloadSimpleFunctionObjects.sh still in Makefile This script (which was removed long ago) was still referenced in the Makefile.
- grad in fields added dimensions grad and other operators from fvc added dimensions to values that were supposed to be dimensionless. This has been fixed
- Default condition for surface fields wrong size in funkySetFields Due to a typo the constructed condition field was too short for surfacefields (too long for volume-fields, but that didn't matter)
- flip() for faceSet not correctly calculated A SortableList was used which meant that the vector with the flip values was not in the correct order
- fset() crashes when faceSet has boundary faces This problem was due to a non-special treatment of faces on the boundary. Fixed (for faceZone as well).

Also boundary faces are now honored in expressionToFace if the expression is a surface-field (for the volume-field logic boundary faces will never work)

• groovyBC produced incorrect results with wallHeatFlux etc The reason was that during construction refGradient, refValue etc were not read correctly (if present).

This is now fixed in groovyBC and the other BCs (groovyBC for point-Fields and groovyBCDirection)

• Global variables not found in faField The Lexer correctly identified the variable but the getField method did not know how to get it.

Fixed

- Wrong type of condition field in funkySetAreaFields If no condition was evaluated the utility generated a pseudo-field of the wrong length
- calculated-patches 0 for some operations For some operations in the Field-driver the calculated-patches had the value 0 instead of the number of the next cell. This caused certain calculations to fail (give 0)

The FaField-driver did no fixing of the calculated-patches at all.

This is fixed

• sqr of a vector should produce a symmTensor Reported in <http://sourceforge.net/apps/mantisbt/openfoam-extend/view.php?id=150> Added the sqr at the right place to the grammars. Also some other missing tensor operations (dev and symm).

• funkySetFields produced wrong values on processor patches Patch fields were not copied any no correctBoundaryField was called for technical reasons.

Fix: values copied by hand

- sortedToc does not exist for 1.6-ext Introduced a preprocessor symbol that allows using sortedToc on newer versions
- Wrong size() and pointSize() reported for FaField-driver This was due to a strange () (still don't know what happened there)
- Memory leak in the field drivers The strings of parsed IDs were not properly deleted. Funnily this was done correctly in the Patch and the Subset-driver. Also for timelines-

Also fixed a leak with the labels of plugin-functions that was present with all drivers

• Maintenance scripts not working with non- $=$ bash $=$ /bin/sh Reported by Oliver Krueger that on systems where /bin/sh is not a bash anymore (newer Ubuntu and SuSE) the sourcing of theFiles.sh doesn't work anymore.

Fixed and moved all the files to the maintainanceScripts-folder

• cof and diag undefined

Added. Diag had to be reprogrammed as it is not implemented for fields (probably for performance reasons).

Also some tensor operators were missing (probably lost during copy/ paste)

• No new file created if number of patches for patchAverage changes Reported in <https://sourceforge.net/apps/mantisbt/openfoam-extend/view.php?id=153>

Fixed by removing all file pointers if the number of patches changes

• variables intolerant on spaces Spaces in the list of variables made the reading fail because words can't contain spaces. For instance

"var =T\*2;"

Now all the spaces are removed before assigning to variables. This will also remove spaces on the "inside" thus making

"v ar =T\*2;"

the same as the above expression. But it is unlikely that the call will be used in this way

• Missing div-operations

These valid div-operations were missing from the grammar:

- Divergence of a volume-tensor (all three kinds) producing a vector
- Divergence of a surface-tensor (all three kinds) producing a volume-tensor
- Fields created by expressionField written too late Fields created by that function object were written with the value from the timestep before because the regular write occurs before the execution of the function objects.

Fixed

- storedVariables did not require a initialValue Now an initial value is required (instead of the default empty string which caused parser failure)
- Dimension checking makes expressionField fail Reason is that during the calculation of the variables dimensions are checked.

Now the functionObject switches the checking off. But a more general solution is desirable

• expressionField at last timestep not written The functionObject does not write (and calculate) the field at the last timestep.

Fixed with an one-liner

• groovyBC makes interFoam-runs fail unpredictably Reason was an uninitialized falueFraction which sometimes has values that cause a floating point exception. Fixed

- Global variables of different sizes break parallel runs Because size() was equal to the expected size on some processors. Not on all. Now the branch is taken if the size is equal on all processors
- Fields treated with readAndUpdateFields were written one timestep too late

Fields were not written after the boundary condition was updated. Now they are

#### <span id="page-39-0"></span>9.9.3 Enhancements

• Topology-operators now support variables etc

The topology operators expressionToCell, expressionToFace and expressionToPoint now support variables and the other supporting keywords if being constructed with a dictionary (for instance from the topoSet-utility)

• Fields touched by manipulateField being written Usually the manipulated version of the fields is not written as the manipulation happens after writing. The option writeManipulated enforces writing.

Writing is not the default behavior to avoid side-effects

• Indicator functions onPatch and internalFace added to field-expressions The function onPatch(name) returns a surface-field that is 1 on all faces that belong to patch name.

The function internalFace() is 1 on all internal faces and 0 on all patches

- Non-uniform second argument for pow Now the second argument to the pow-function can be a non-constant
- Added transpose to the tensors The expression A.T() transposes the tensor A (for symmetrical and spherical tensors it leaves them untouched)
- Added unit tensor I to parsers If no field I is defined then this is used as the unit-tensor
- Added the *Hodge dual* operator The unary operator \* calculates for tensors and symmetrical tensors the hodge dual
- replayTransientBC can now switch on function-objects via dictionary The optional entry useFunctionObjects switches on the execution of function objects during the calculation
- replayTransientBC can now create a phi-field via dictionary The optional entry addDummyPhi creates a phi-field
- expressionField now allows the specification of a dimension The dimensions-entry is now read at the same time the variables are read (this should work for all programs/functionObjects where the parser is not constructed using a dictionary but the dictionary is later searched for the variables-entry)

#### <span id="page-40-0"></span>9.9.4 New features

• Allow dynamically loaded plugins that add new functions to parsers This allows easy extension of the functionality of swak4Foam without modifying the grammar files.

The way it works is that new functions are added to a runtime-selection table. If the grammar can not resolve a symbol as a built-in function or a field (but only then) it looks up the name in this table and evaluates the function. Parameters are parsed separately and can be:

primitive data types integer, float, string and word

swak-expression an expression parsed by one of the swak-parsers. The type of this expression does not necessarily have to be the same as the one of the 'main' expression.

The first time a plugin function is searched swak4Foam prints a list of all the available functions of this type. Information included is the return type and the types of the parameters (these include the parser used, the expected type and a parameter name).

Libraries with plugin-functions are added via the libs-entry in the system/controlDict

A number of plugin-libraries are already included covering these topics:

- Evaluation of functions of the turbulence, transport or thermo model
- Different random number distributions
- Functions to "project" sampledSets and sampledSurfaces onto a volume-field
- Execute explicit discretization functions (like grad) but select the used scheme in the function instead of using the value from fvSchemes
- Calculations of the mesh quality (same way checkMesh does) and return as fields
- Do calculations locally on a cell (like the maximum on its faces)
- Get the source fields and other properties from lagrangian clouds based on the basic intermediate cloud classes (Kinematic, Thermo, Reacting, ReactingMultiphase)

It has been tried to make the names unique instead of short. Usually function names from one library are prefixed with the same short string.

• Dynamically generated lists of functionObjects The new dynamicFunctionObjectListProxy in the simpleFunctionObjects can generate a functionObjectList from a string and execute them during the run like regular function-objects.

The string is provided by a special class (the so called dictionaryProvider). Current implementations for the provider are:

- fromFileDictionaryProvider reads the text from a dictionary file
- stdoutFromCommandProvider executes a program and takes the standard output as the dictionary text
- stdoutFromPythonScriptProvider executes a python-script and takes the stdout as the dictionary text

The string must be in the format o a regular OpenFOAM-dictionary with an entry **functions** from which the functionObjects are generated

• Function object readAndUpdateFields

This FO in the simpleFunctionObjects reads a number of fields and updates their boundary conditions at every timestep.

Main purpose is to let groovyBC do calculations and use the results for post-processing purposes

Does not support surface-fields as these don't have a correctBoundaryConditionsmethod.

Example of the usage in the angledDuctImplicit-case (the results are of limited value because of the temperature boundary condition)

• Source terms based on basicSource

Three source terms were added. These source terms are in the swakSourceFields-library and can be used with solvers that use the sourcesProperties-dictionary. The sources are

- SwakSetValue sets values according to a mask or the mechanism provided by basicSource
- SwakExplicitSource Uses the calculated source term on the right hand side of the equation
- SwakImplicitSource Uses a calculated scalar-field to add an implicit source term (source is without the actual field)

These fields are only implemented in the 2.x-version of swak because the interface of basicSource is very different in 1.7 and a backport was unnecessary

• Function objects that stop a run gracefully simpleFunctionObjects now has a function object writeAndEndFieldRange that stops a run (and writes the last time) if a field is outside a specified range.

A similar function object writeAndEndSwakExpression is in the simpleSwakFunctionObjects that stops if a swak-expression evaluates to true. writeAndEndPython does the same in pythonIntegration.

Note: after the run is written one more timestep is calculated (this seems to be due to the fact that FOs are calculated at the start of a timestep). Also there are issues if the next timestep is a scheduled write-time

- Function-objects to load thermophysical and turbulence models New function objects in the simpleFunctionObjects allow the loading of such models for solvers/utilities that don't have such models but where some functionObject (for instance) needs such a model to be in memory
- Function-objects that create and evolve clouds of lagrangian particles Added as part of the simpleFunctionObjects some functionObjects that create a cloud of particles and evolve them at every timestep.

The appropriate fields needed by every cloud have to be present (either supplied by the solver or via a functionObject)

• Function-object manipulatePatchField to manipulate the field on patches

This function objects allows the manipulation of patch fields like manipulateField allows the manipulation of the internal field. Only use if desperate

• Delayed variables to simulate responses

If a variable is declared in the delayedVariables-list then its behavior changes: when a value is assigned to that variable then the value is not immediately used but after the time specified in delay. Values are stored at intervals storeInterval and interpolated linearly. If no stored data is available then the value of the expression startupValue is used.

This feature allows the modeling of boundary conditions that react with a delay to flow conditions

• Allow preloading of fields in funkySetFields To satisfy the requirements of certain boundary conditions funkySetFields now allows the preloading of fields. This is only available in dictionary mode with the preloadFields-entry (for each entry in the expressions-list separately)

#### <span id="page-43-0"></span>9.9.5 Infrastructure

- Allwmake creates symbolic links in swakFiniteArea The links to mybison and myflex are missing when the sources are downloaded as a tarball. The Allwmake-script now creates these links if they are missing
- Reformatting of the parser sources Sources of the parsers have been completely reformatted to make them more readable and maintainable
- Move non-parser sources in swak4FoamParsers into sub-directories Make the directory a little bit cleaner